## Locating the Energy Audit in Checkproof

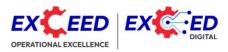

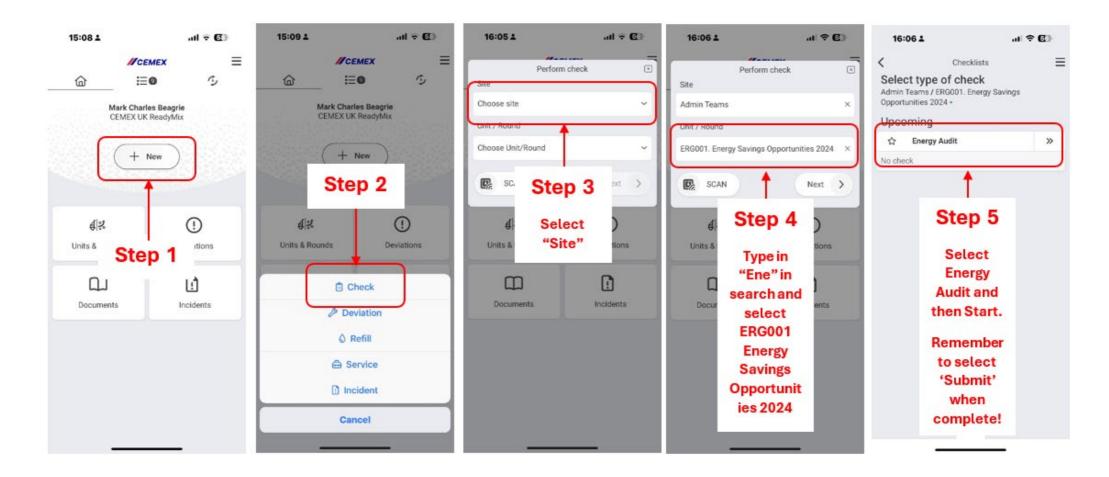